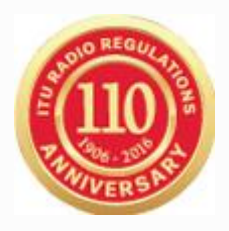

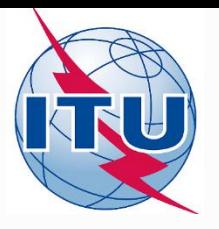

## **WISFAT - WRS - 16**

Веб-интерфейс для направления частотных присовений/выделений для наземных служб

> МСЭ - Бюро радиосвязи - Департамент наземных служб brtsd@itu.int **BR/TSD**

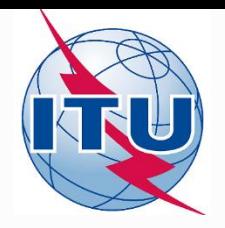

## **WISFAT**

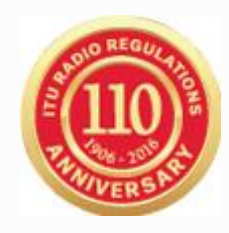

- Защищенный веб-интерфейс для направления заявок в Бюро.
	- У кого есть доступ к этому интерфейсу?
		- Только зарегистрированные заявители, подтвержденные своей Администрацией
		- Должны быть пользователями TIES
		- Один или несколько заявителей от Администрации
		- Администрация обязана проинформировать Бюро о любых изменениях, касающихся зарегистрированных заявителей
	- Какой тип заявки может быть направлен?
		- ВСЕ типы заявок, как для записи в МСРЧ, так и для изменений Планов, а также заявки для сезонного планирования в ВЧ полосах (Статья 12)
		- КРОМЕ заявок в Список IV (Береговые станции), Список V (Корабельные станции) и Список VIII (Станции радиоконтроля)
	- Системой направляется автоматическое уведомление о получении по e-mail, указанному заявителем

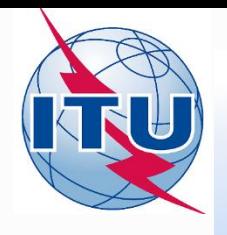

### **Как стать**

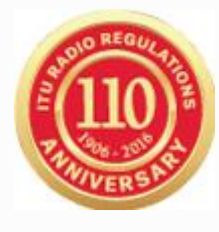

### **зарегистрированным заявителем?**

- Заявителей назначает Администрация
- Заявители должны иметь адрес в TIES
- $\bullet$ Запрос на адрес в TIES можно подать через веб-сайт МСЭ

http://www.itu.int/en/membership/Pages/default.aspx

- Выбирите "Request a TIES account" Запросить адрес
- Убедитесь, что «TIES focal point» ответственный в Вашей АС за заявление, активен, если нет, необходимо проинформировать об этом Бюро
- Этот ответственный должен одобрить Ваш запрос
- АС должна направить официальный запрос а БР по e-mail (brmail@itu.int)
	- Имя, должность, рабочий e-mail, имя пользователя TIES
- БР проинформирует заявляющую АС, направив последнюю версию списка заявителей

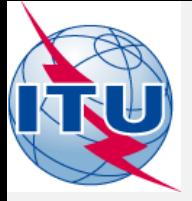

# **Доступ к WISFAT**

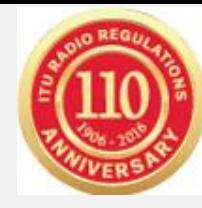

#### http://www.itu.int/en/ITU-R/terrestrial/tpr/Pages/Submission.aspx

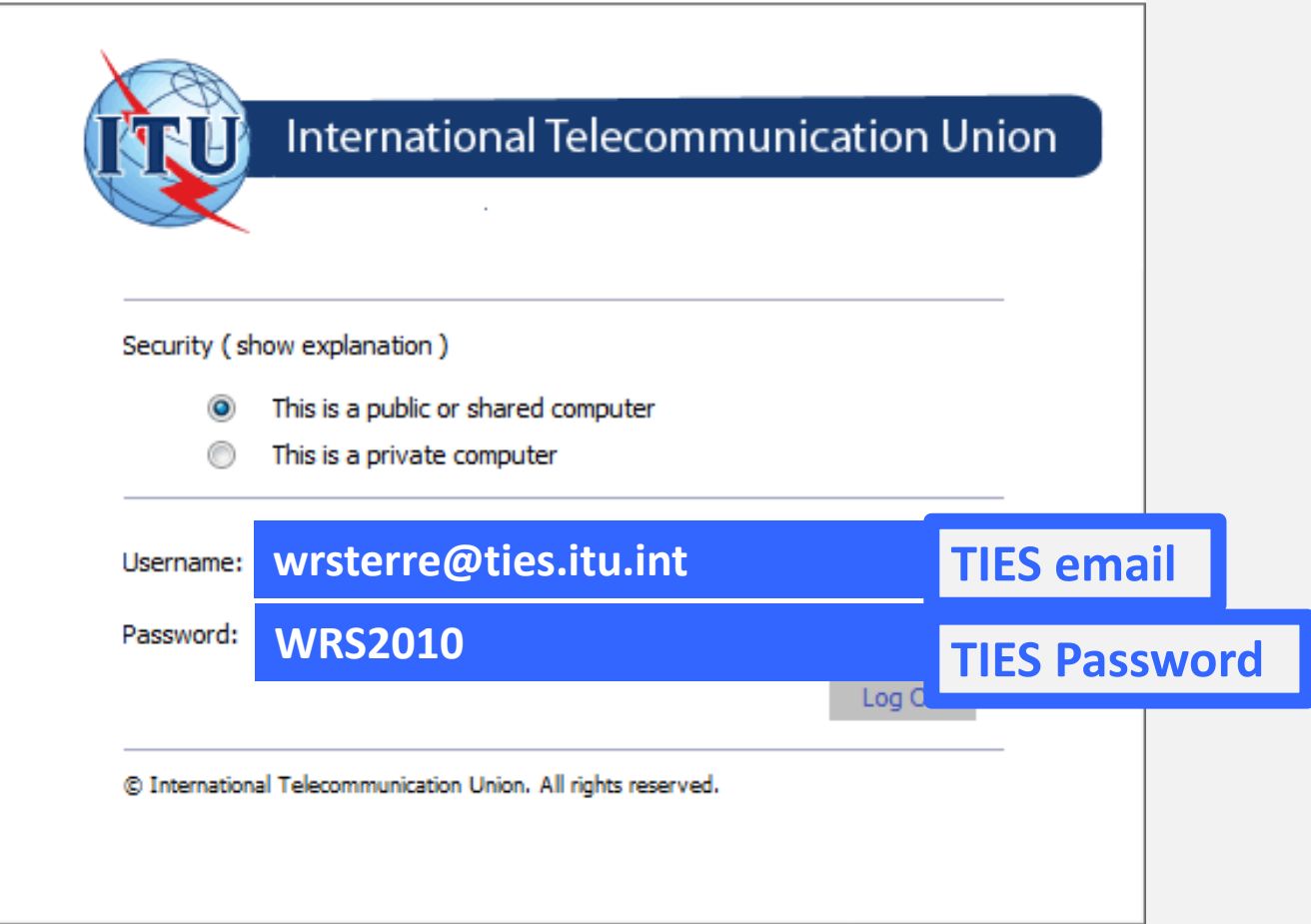

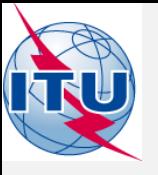

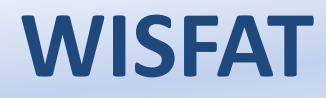

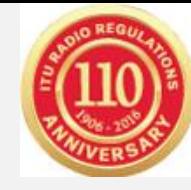

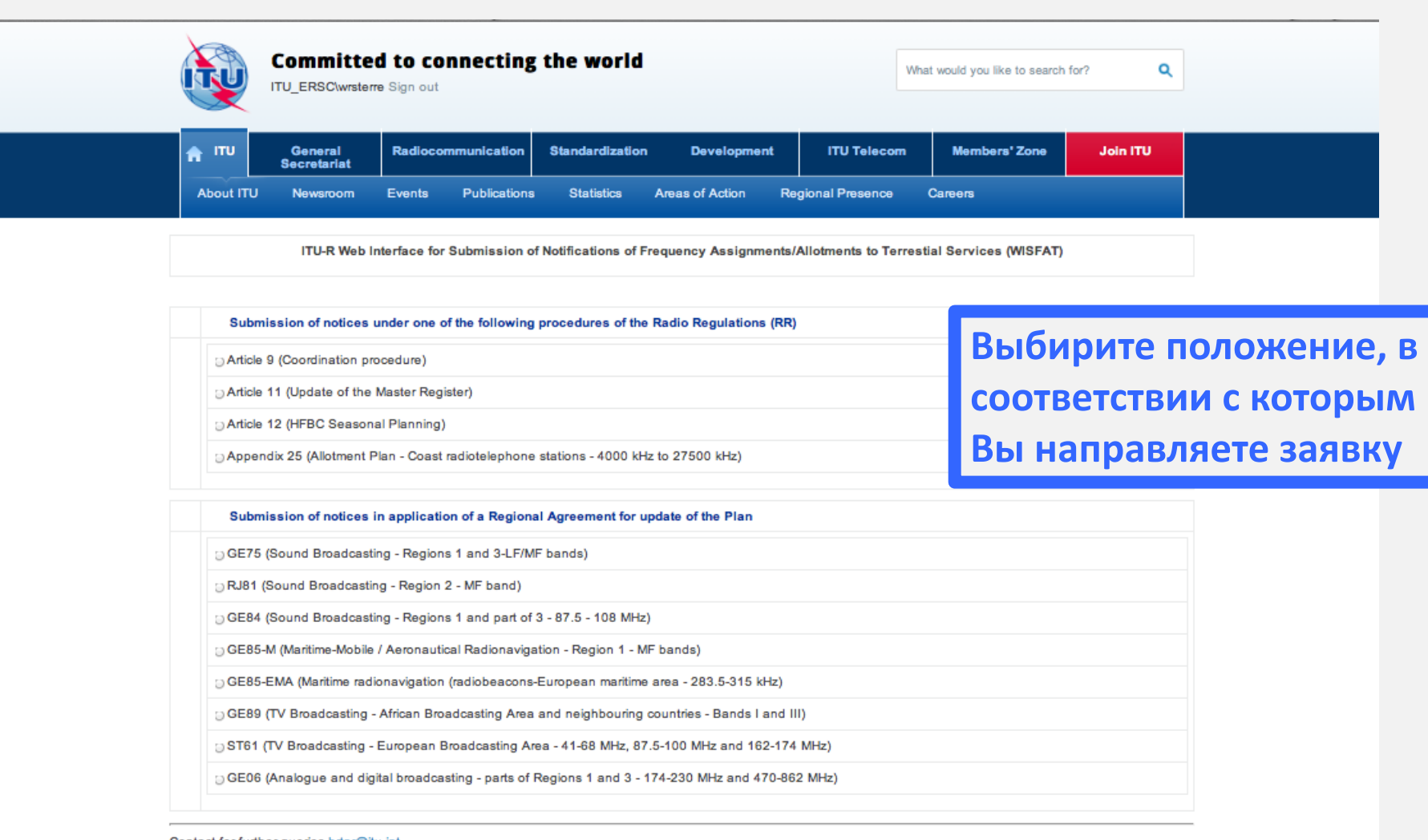

Contact for further queries brtpr@itu.int

Open Submission form

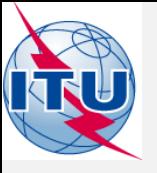

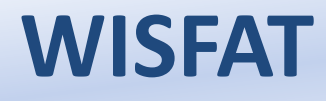

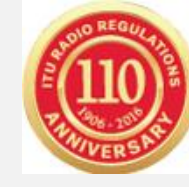

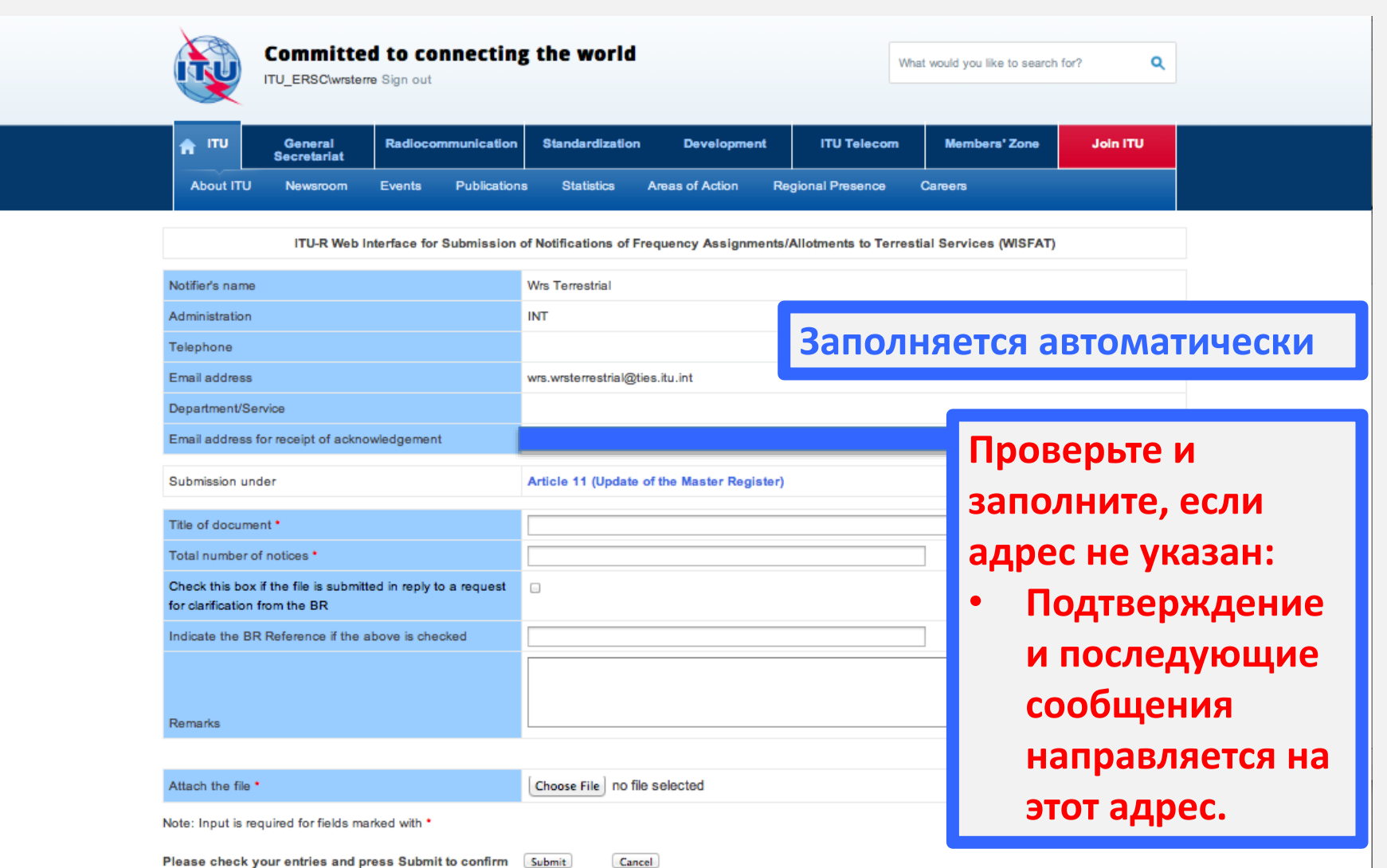

If the submission is successful, an acknowledgement report should be prompted and sent to the above email address(es).

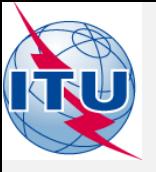

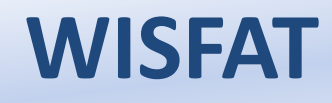

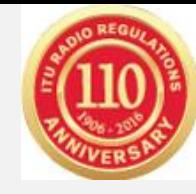

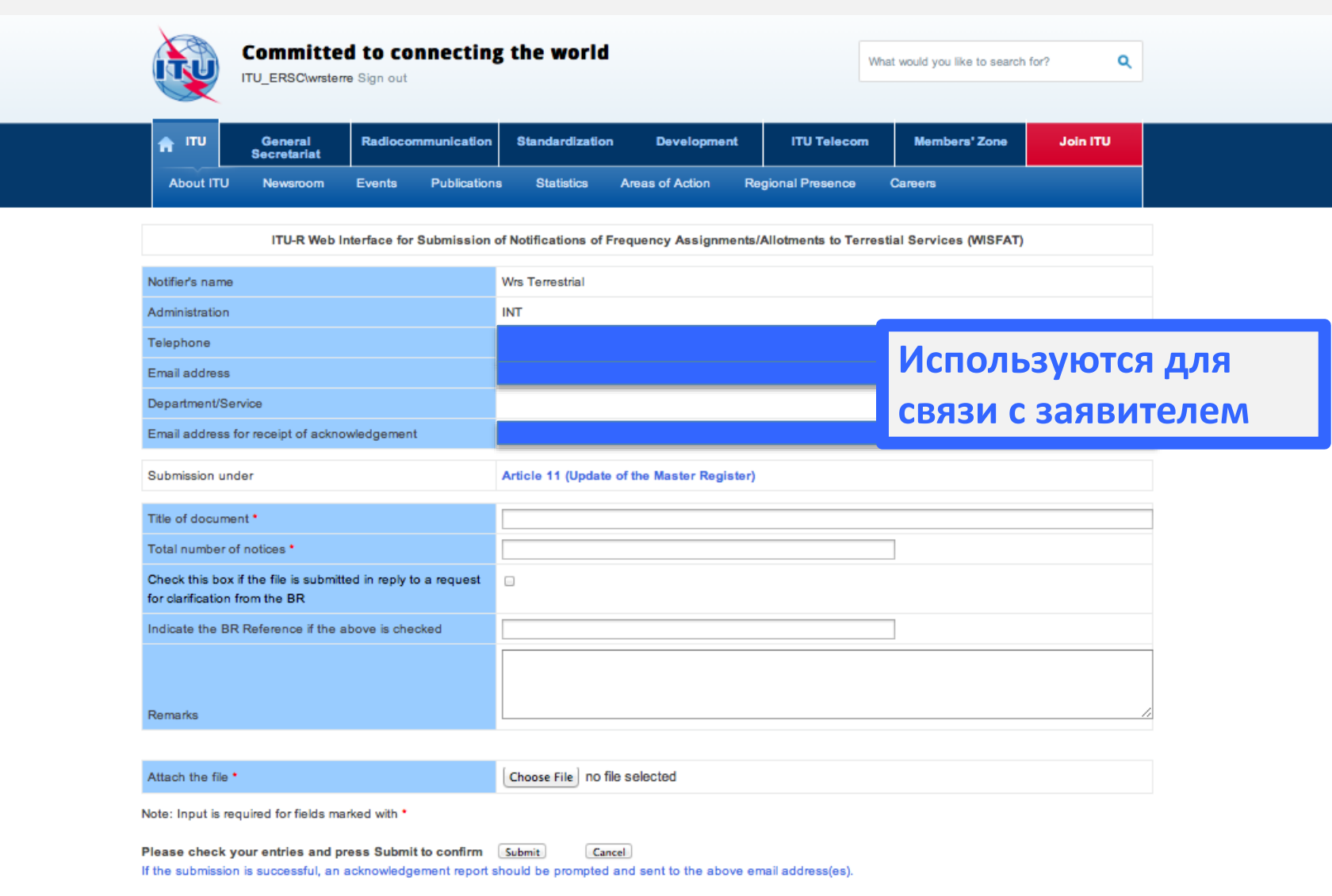

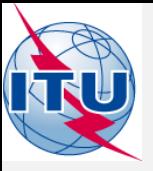

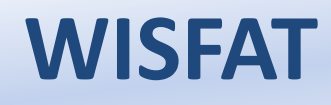

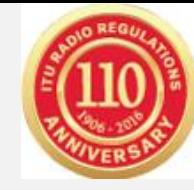

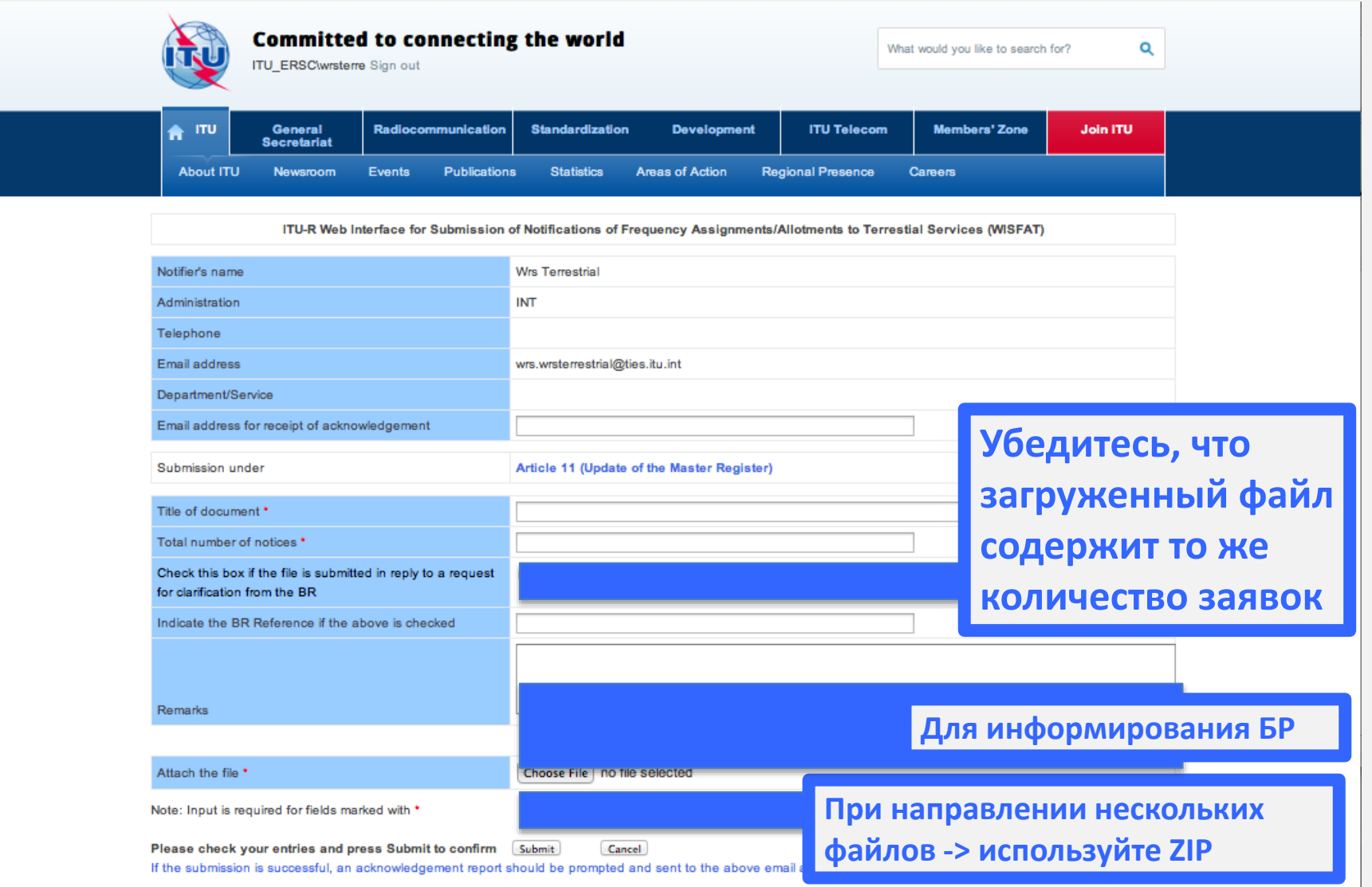

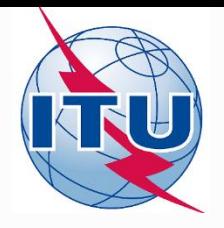

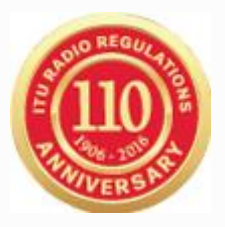

## **Спасибо за внимание!**

*МСЭ – Бюро радиосвязи*

*Вопросы: [brmail@itu.int](mailto:brmail@itu.int) или [brtpr@itu.int](mailto:brtpr@itu.int)*